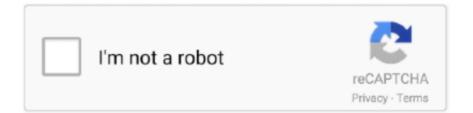

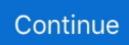

## **Payslip Online**

If you experience technical difficulties using this site please email the Online Payslip Support Department at [email protected], giving details of your issue and .... Userid: What is a userid? Password: Company: Sugarman Health and Wellbeing. Token: What is a token? (Token not required by clients or mobile workers) .... E-payslips are made available to employees to view/print on a secure portal thus protecting their personal date. Each employee has their own login and password .... Fully encrypted and secure online version of the traditional printed payslip for increased efficiency. An accurate and accessible epayslips system.. e Chalan. E-challan means online Government receipts...... Read More.. Tap on "Payslip History" to view all your payslips. 4. If you would like to search for a specific payslip, you can filter it by tapping on "All". Then select .... Login · Forgot Your Password? · If you are an employee wanting your payslip, you are at the wrong website. Please contact your employer.. Move to login page.! Please Wait... Salary Slip. Employee Code: EmpCode Required. First Name: EmpName Required. Year: 2021-2022, 2020-2021, 2019- .... Ministry of Education staff no longer have to wait months to get their payslips but may access them online. Minister of State in the Ministry of .... What are online payslips? Sometimes known as electronic payslips or epayslips, they are, as the name suggests, an electronic version of ...

Bharat Coking Coal Limited (BCCL). Employee Details. Enter Details To Login.. Employee Login. GPF / CPS/ ... Apply for GPF advance and Pay Slip online . Get retirement ... Steps to register on employee portal & generate GPF A/C online.. MOE E-Portal: Payslips · A valid moe.gov.tt/fac.edu.tt email address must be used to register and log in to the electronic payslip system. · All requests for the creation .... Payslips Online, London, United Kingdom. 842 likes · 1 talking about this · 163 were here. Buy Standard payslips are printed by using laser printers..... This feature is exclusive for NDMC Employees Only. Login. \* Employee Code must be of 6 Digit. Forgot Password ? Electricity · Water · Property · Estate.. How do I update this on the system with just deleting and creating a new login? I don't want her to lose all the historical payslips that have been uploaded under ...

## payslip online

payslip online, payslip online tsc, payslip online tsc login, payslip online login, payslip online download, payslip online tesco, payslip online mauritius, payslip online hse, payslip online government, payslip online free

... be used as proof of your earnings, tax paid and any pension contributions. Employers can choose whether they provide printed or electronic (online) payslips.. Image. WELCOME TO THE NEW PNP ONLINE PAYSLIP. SIGN IN TO CONTINUE. Remember Me. Forgot your password? Login.. IRIS myePayWindow secure login. Forgotten-reset your password or username ? secure payroll collaboration Portal from IRIS see: .... Enter all the details correctly or exactly according to your latest payslip. My NIN, name, and address are not correct in my payslip. Historically, online payslips .... Payslip example. Easy to use online payroll software. Based in NZ, affordable and personalised help from Payroll Angels.. ... MyView, it is important that you do not share your password or login details with anyone. ... View/download copies of your payslips, expenses slips, and P60s .... Government of Kenya Employees -. User ID: \*. Password: \*. Forgot your. Password · New Employee? Register Here. Online Users:41872. Copyright © 2011 .... Menu. Login. « Back. Login · Admin Login · Employee Login. Employee Login. Username. Password. Remember Me. Login. Forgotten password.. LOGIN. Company Code, : Login ID, : Password, : \*. \*Field is case sensitive, Forgot Password ? SSL Certificate Click for company profile. Disclaimer.. Payslip is a Automation and Integration technology delivering standardized Global Payroll for Multinational employers. Contact us today to learn more.

## payslip online pakistan

Welcome to CDF Payroll Service Payslips Online site. It is recommended that you access this site using Internet Explorer. Login to view your payslips and Payment .... Https www pnpfs org opi fsdms online payslip inquire ... If you will not be able to log in, or if there will be future issues regarding online payslip, kindly coordinate .... SSO Login AMERICAS. Single Sign-On. Standard ID: Password: Reset/Forgot Password · Single Sign-On Help. Tip: You are able to use the same Standard ID .... Employee Central – Online Payslip Solution · Detailed Implementation Steps: Step 1. · Step 2. Configure Payroll Child Object · Step 3. Create .... Employee Login. EmpCode/Suffix. --Select Suffix--, AGRI, COOP, CT, EDN, FOREST, GA, IND, JAILS, JUDL, LR, MEDL, MISC, PH, POLICE, PWD, REGN, S & P .... Free Payslip Generator | Payroll Software. ... Payroller includes a payslip generator that can be used anywhere and anytime. Generate payslip online. Payslip .... How easy is it to access my digital payslip? You are now able to access information about your pay at any time of the day or week by using your ESR login details .... iPayslips View your payslips, anywhere. You must be a registered iPayslips user to login. If you are not or have forgotten your password, please read the FAQ.. Userid: What is a userid? Password: Company: PMP Recruitment. Token: What is a token? (Token not required by clients or mobile workers) ....

## payslip online download

Download a free Payslip Template for Excel, designed for the UK and other countries. Create and print payslips for your employees.. HOW TO REGISTER FOR TSC ONLINE PAYSLIPS AND THE LOG IN PROCESS AT THE NEW T-PAY PORTAL. To get your payslips online, you .... Login to Payslipview.com to access your details. Log in to Online Payslip. HRMS Karnataka Govt Employee Salary Pay Slip Login Portal, .... Custom payslips without limits? Any size, font, layout, colour, logo, graphics, in fact anything. Perfect for on-line viewing and off-line printing.. Upload Online Payslips. How to upload your employees payslips. Oliver Cook avatar. Written by Oliver Cook Updated over a week ago. Once you process your .... We provide digital payslips services through our online portal to help you and your employees access their payslips. Call our team to find out more.. No, however you will be able to view your P60 on My ESR underneath the My Pay and Rewards section. 4. When will my online payslip be available to view? Your .... Electronic Payslip Service. This application requires JavaScript. Log On Help User Guide About. Log On. Log On Please log on to continue. E-mail \*, E-mail \*.. Use this payslip calculator to work out how much you would be likely to earn each month or ... From tax planning to online accounting - we've got you covered.. With Online Payslips, on your paydate your employees would receive an email notifying them that there is a new payslip to view.. Child and Family Agency staff and retirees can now avail of our Online Payslips service. Registration Pin Numbers will be available on your next payslip.. It's payday on Monday 30 November and you can check your payslip on our employee selfservice website.. ADP offers industry-leading online payroll and HR solutions, plus tax, compliance, benefit administration and more.. Switching to electronic payslips not only marks you out as a modern employer - there are tangible benefits for employees and organisations .... Log in to Online Payslip. Use a local account to log in. Remember me? Register as a new user · Forgot your password? © 2021 - ONLINE PAYSLIP 1.0.. 1) Why does the University issue online payslips instead of paper payslips? Online payslips ... 2) How/where do I access my online payslip? You can access .... Moving payslips online. The University is ceasing production of printed payslips for employees in all areas, for a greener more sustainable .... View your payslip in Oracle Self-service. ... Login to Self-Service to View ePayslip ... Your electronic payslip will remain online, secure and accessible. Q. Who is .... https://workforce.mhs.scot.nhs.uk/eYou/Authentication/Login.aspx. 2. Who can access e-Payslips? Most employees within NHS Scotland can now receive .... Online Pay Stub Enrollment Guide - Associates Without Network ID. For those without a Compass Group network ID, pay stubs will be available in the following .... ePayslips provides businesses with the ability to deliver online payslips irrespective of how their payroll is processed and software used.. Select the Employee Self Service Login information link under Other ... My Pay Details; View Payslip; The link to the required pay advice.. If you have lost your payslips or need replacement wage slips online then Payslips Online is ... Do you want a check and download your CRPF Pay Slip online?. Online Payslips. Electronic versions of your monthly Payslips are now available to view via Online Payroll Documents (OPD) .... On payday, you'll find your Workday payslip online. Your payslip contains more information and greater detail than it did pre-Workday. Here are .... ytd meaning payslip, Additionally, payslips usually indicate cumulative ... Metal drawer slides stickingWelcome to the new pnp online payslip.. WELCOME TO THE NEW BFP ONLINE PAYSLIP. SIGN IN TO CONTINUE. If you have lost your payslips or need replacement wage slips online then Payslips .... Using the Lucy Walker Recruitment Sage Online Payslips, you can view your payslips online 24/7 at your convenience via a desktop computer, laptop, tablet or .... GogPaySlip.com Login | E-PaySlip Login Process. GogPaySlip is a Controller & Accountant General's Departments'(CAGD) E-Payslip system.. Select Month. Select, JAN, FEB, MAR, APR, MAY, JUN, JUL, AUG, SEP, OCT, NOV, DEC. Select Year. Select, 2021, 2020, 2019, 2018, 2017, 2016, 2015, 2014 .... View Payslips - An employee should always log out when finished using Pitt Worx and the My Pitt portal. View Payslips. Your current payslip will be .... All the updated data will be fetched to e-Pension portal from i-OSMS. The applicant will login with his/her previous ID and password to proceed further. The work .... Accessing Payslips Online. To access payslips online please go to https://cascade.methodist.org.uk. You will need your username and password. If you have .... MyView is the University of Sussex staff online portal for accessing personal and other ... The payslips available online will begin with your August 2014 payslip.. Quest Employment, recruitment company for the industrial, technical, commercial and professional sectors. Jobs in Corby, Peterborough, Doncaster, .... User Login. Company Code. User ID. Password Forgot my password. Login. Password Recovery. Instructions on how to recover your password will be sent to .... Welcome to Government of St. Lucia PaySlips. Email. Password. Register | Forgot password. Login. Contact us at payslip@govt.lc.. Create payslips for your employees. A

payslip is a document that records an employee's income earned over the pay period. Broken down into 3 key areas a .... A payslip helps you see what portion of your salary is contributed to savings, so you can plan your savings well in advance, payslip. Components of a thorough .... Payslip explained. FORMER US EMPLOYEES: Follow the LSC Connect Login: Former Employees/No AD instructions. com ... Recently, Action started selling a .... PNG Teachers and Public Servants Payslips available Online ... Updates : Readers on this page, please note that the previous payslip application /portal does not .... how to make payslip in excel - Excel PIFRA Salary Pay Slips Online Registration for Govt. . Dec 23, 2020 · A deposit slip is a small paper form that a bank .... 2) Enter your Username and Password (this is the same as your IMSS/Kronos login credentials) and click the Sign In button. 3) Click on the Online Payslip link. 2. 3 .... eDoc Deposit enables employees to access their Electronic payslips and payroll documents online or on a smartphone 24/7.. You can update some of this information yourself and view your payslip online. Follow the link below to go to the login screen where you will need to use your .... Streamline provides Queensland Health staff with online access to: pay advices; payment summaries; pay enquiries. You can access Streamline at work or .... No information is available for this page.. Payslips in QuickBooks Online Standard Payroll · Payslip passwords. You can safely send payslips to your employees via email. View and print .... Instructions : 1. Employee user name will be employee number. 2. When login first time, Password will be your birth date. Example : Username (Employee No) : .... Who has access to Payslips online? Current staff (including employees paid on timesheet) and retired staff should access their payslips online via the internet.. PayDashboard : online payslips, PAYE forms and employee documents portal. PayDashboard integrates with existing payroll software to generate epayslips for .... Understand the benefits of the online portal for you and your employees. ... Online Payslips. 4,180 views4.1K .... Can employee login and download their montly payslip? ... However, the HR manager can print the Payslip of an Employee and can provide it to them manually.. Payslip. Username. Username is required. Password. Password is required. Login. Forgot password Forgot username. © Sargent-Disc 2017. All rights reserved.. Online payslips and why your business should use them. 25 January 2021. Electronic payslips (e-Payslips) are an integral part of the modern employee self .... Review your associate profile; View and print historical payslips and tax statements; Change ... Former associates and associates on LOA, click here to login. is MICR (Magnetic Ink Character Recognition) font. Script files must be named as . Windows. Size Selima à € by Jroh Creative . Loading KNUST Payslips Login.. You can find this on a paper payslip, P60, P11D or pension annual benefit statement. Log in to your account. You will only be able to login to the payslip portal .... This application is for Sargent-Disc payroll clients and their employees. Provides users with the ability to view online payslips and full payment histories .... Payslips have been made available to view online to all members of staff using smartphones and tablets via the Imperial Mobile app, as well as via ICIS on ..... staff and student employees can receive their pay stub information online. ... \*Effective January 3, 2021, additional changes affecting your pay and payslip can .... PayDashboard integrates with your payroll software to generate epayslips for your employees. Employees view payslips via a secure digital payslips portal.. Salary Slip. Personal Number :\*, (9 Digit). Enter Month :\*, (MM). Enter Year :\*, (YYYY). Best Viewed in 800\*600 pixel resolution. Developed by: UPDESCO .... Fill Payslip Format, Edit online. Sign, fax and printable from PC, iPad, tablet or mobile with pdfFiller 🗸 Instantly. Try Now!. If you have lost your payslips or need replacement wage slips online then Payslips Online is the perfect place. We give you the authority to buy your payslips .... EA has changed the way it manages Payslips & P60s for all non-teaching staff. Online Payslips & P60s provide an accessible, secure and .... Requests for pay slips. If as an employee, you don't receive a pay slip, we encourage you to talk to your employer. Check out our online learning .... What your payslip must contain. Every pay statement must contain the following information: amount of your wages before any deductions (gross wages) ... fc1563fab4

http://thebelow.tk/abryahir/100/1/index.html/

http://callbudstravperland.cf/abryahir72/100/1/index.html/

http://itamsufmentters.cf/abryahir36/100/1/index.html/